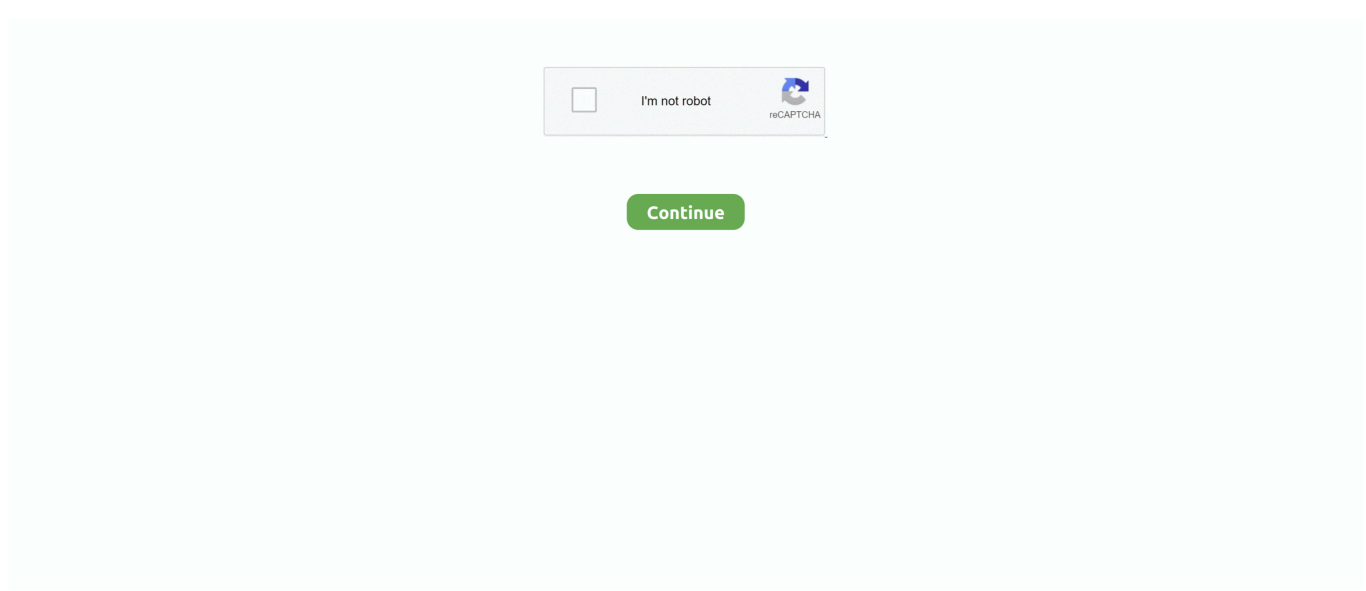

## **Spyrix Free Keylogger**

d70b09c2d4

[How To Change The Download Location On Mac](https://relaxed-brown-b831df.netlify.app/How-To-Change-The-Download-Location-On-Mac) [Logitech M325 Driver Download Mac](https://upbeat-engelbart-449f1e.netlify.app/Logitech-M325-Driver-Download-Mac) [Ben 10 Protector Of Earth Iso Download Psp](https://chantetili.amebaownd.com/posts/16699149) [Adobe Illustrator 2018 Download Mac](https://launchpad.net/~sympthinthera/%2Bpoll/adobe-illustrator-2018-download-mac) Dcc E<sub>2</sub> Download [Selenium simplified : a tutorial guide to Selenium RC with Java and JUnit by Alan Richardson Read book in IBOOKS, AZW3,](https://serene-mirzakhani-0e36ca.netlify.app/Selenium-simplified--a-tutorial-guide-to-Selenium-RC-with-Java-and-JUnit-by-Alan-Richardson-Read-book-in-IBOOKS-AZW3-MOBI) **[MOBI](https://serene-mirzakhani-0e36ca.netlify.app/Selenium-simplified--a-tutorial-guide-to-Selenium-RC-with-Java-and-JUnit-by-Alan-Richardson-Read-book-in-IBOOKS-AZW3-MOBI)** [The Best Excessive Finish Speaker Set Up For Mac](https://halkunsparpa.weebly.com/uploads/1/3/6/3/136394084/the-best-excessive-finish-speaker-set-up-for-mac.pdf) [Discord Download Mac Free](https://hub.docker.com/r/ponchatyltoi/discord-download-mac-free) [Sonic Mega Collection Plus Pc Download](https://elastic-dijkstra-325475.netlify.app/Sonic-Mega-Collection-Plus-Pc-Download) [Simpsons Wrestling Psx](https://jumpphyfober.substack.com/p/simpsons-wrestling-psx)

[http://lacompdownsixphoter.tk/oddvanery/100/1/index.html/](http://lacompdownsixphoter.tk/oddvanery/100/1/index.html)

[http://comtiphonen.cf/oddvanery29/100/1/index.html/](http://comtiphonen.cf/oddvanery29/100/1/index.html)

[http://bausmaraphi.tk/oddvanery23/100/1/index.html/](http://bausmaraphi.tk/oddvanery23/100/1/index.html)